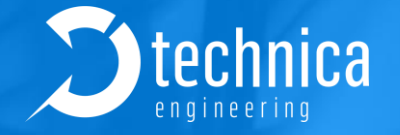

# キャプチャーモジュール ユースケース

ガイロジック株式会社 2022年7月GAILOGIC ガイロジック株式会社

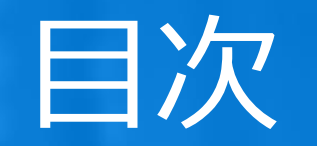

- CM Eth Combo
- CM 100 High
- CM CAN Combo
- CM LIN Combo
- CM 1000 High
- カスケード接続
- 時刻同期
- 透過モード (Transparency Mode)
- トラフィック シェーピング
- IP インジェクション
- お問い合わせ先

※本文書の内容は 2022年7月時点のもので、予告なく変更することがあります。

## CM 100 High

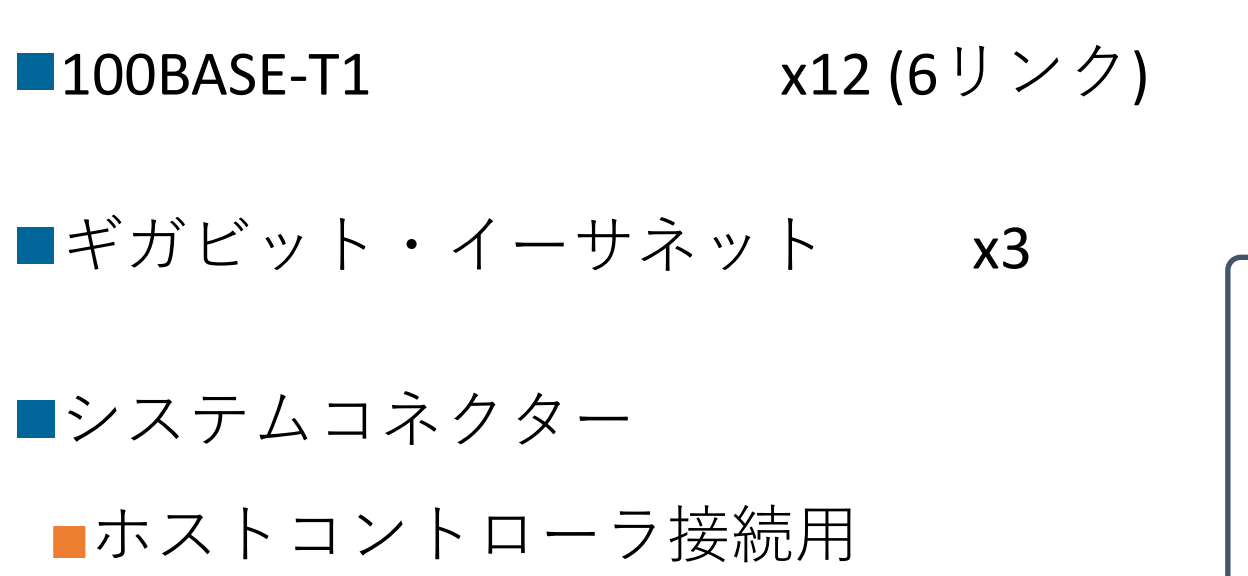

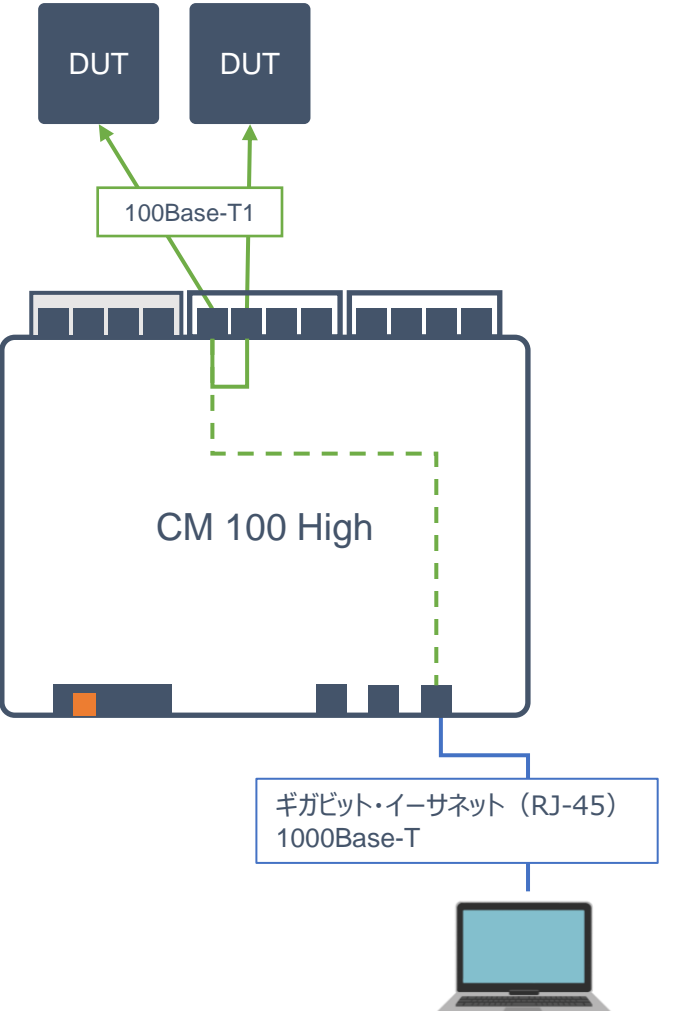

## CM Eth Combo

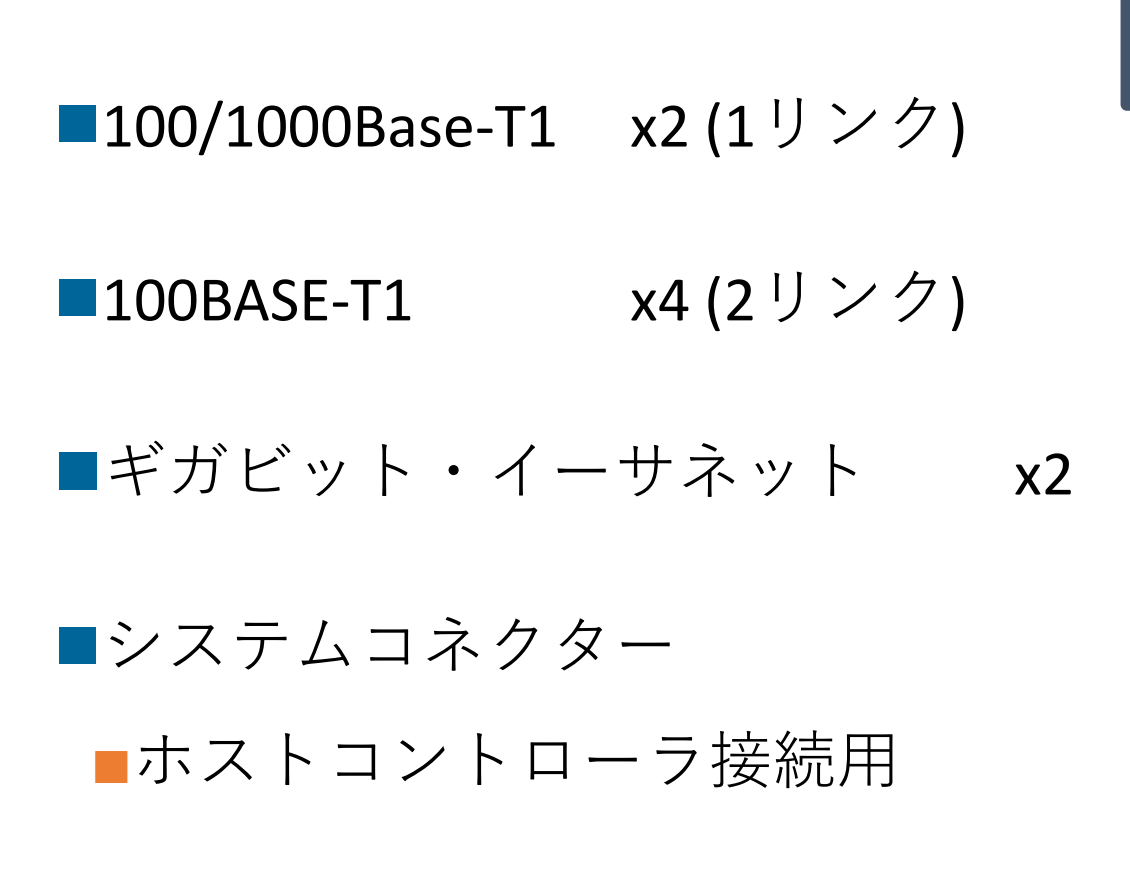

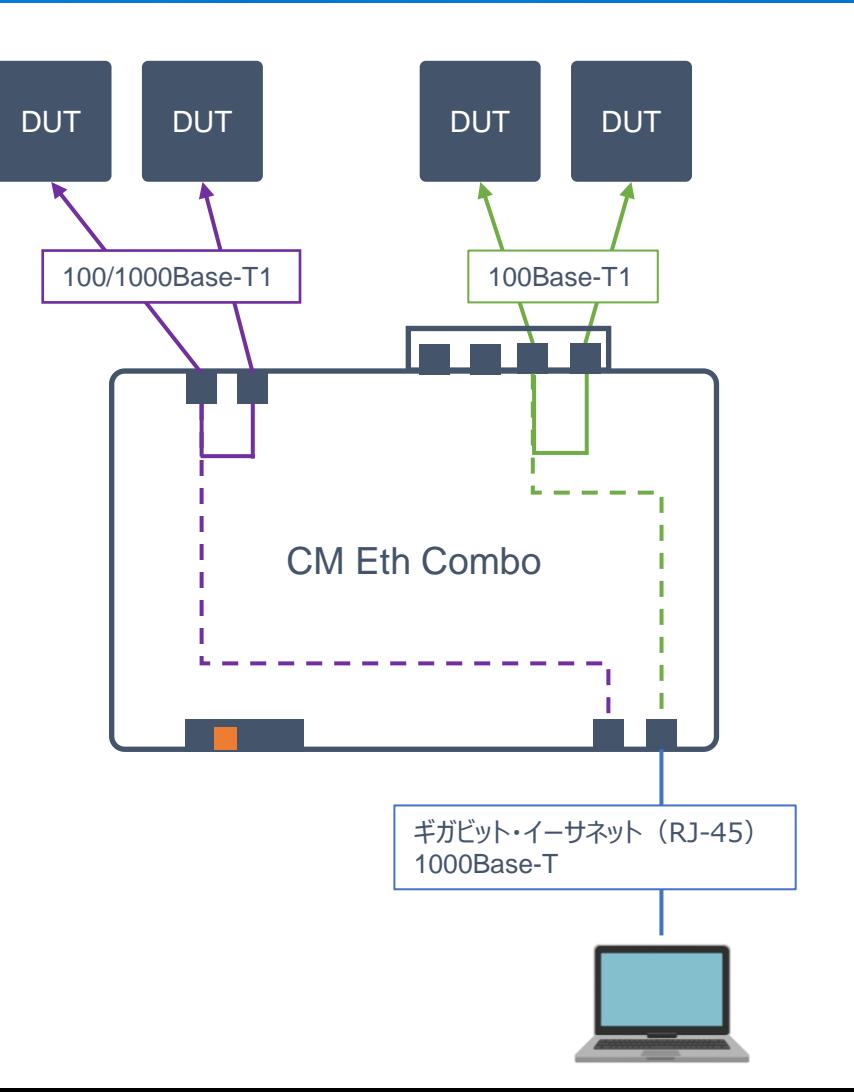

## CM CAN Combo

 $\blacksquare$  CAN / CAN-FD  $\times$ 6 ■FlexRay x1  $\blacksquare$ RS-232 / TTL  $\times$ 2 ■ギガビット・イーサネット x1 ■システムコネクター ■ホストコントローラ接続用  $\blacksquare$  100Base-T1  $\times 1$ 

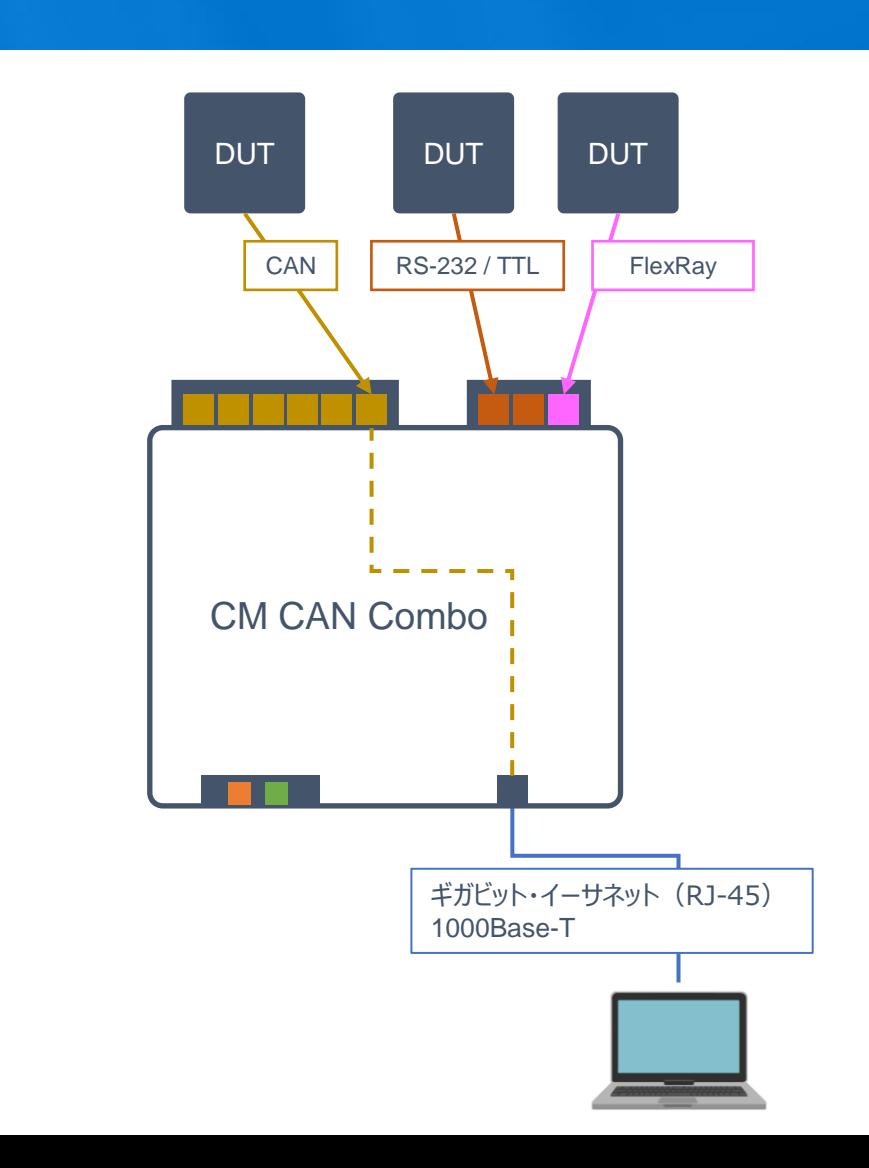

## CM LIN Combo

 $\blacksquare$ LIN  $\times 10$ 

 $\n **■**$   $\n **7**$   $\n **7**$   $\n **1**$   $\n **1**$   $\n **1**$ ■絶縁型アナログ入力  $x2$ ■ギガビット・イーサネット x1 ■システムコネクター ■ホストコントローラ接続用 ■100Base-T1 x1

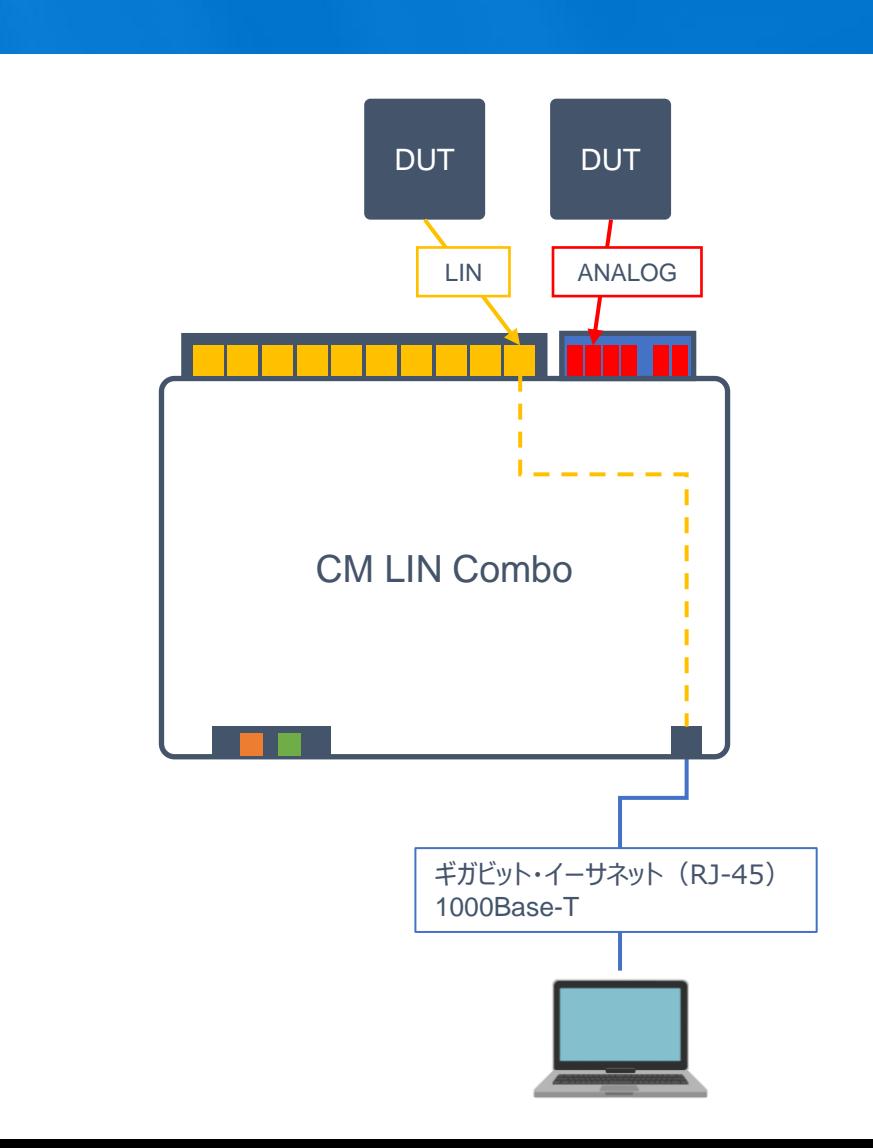

## CM 1000 High

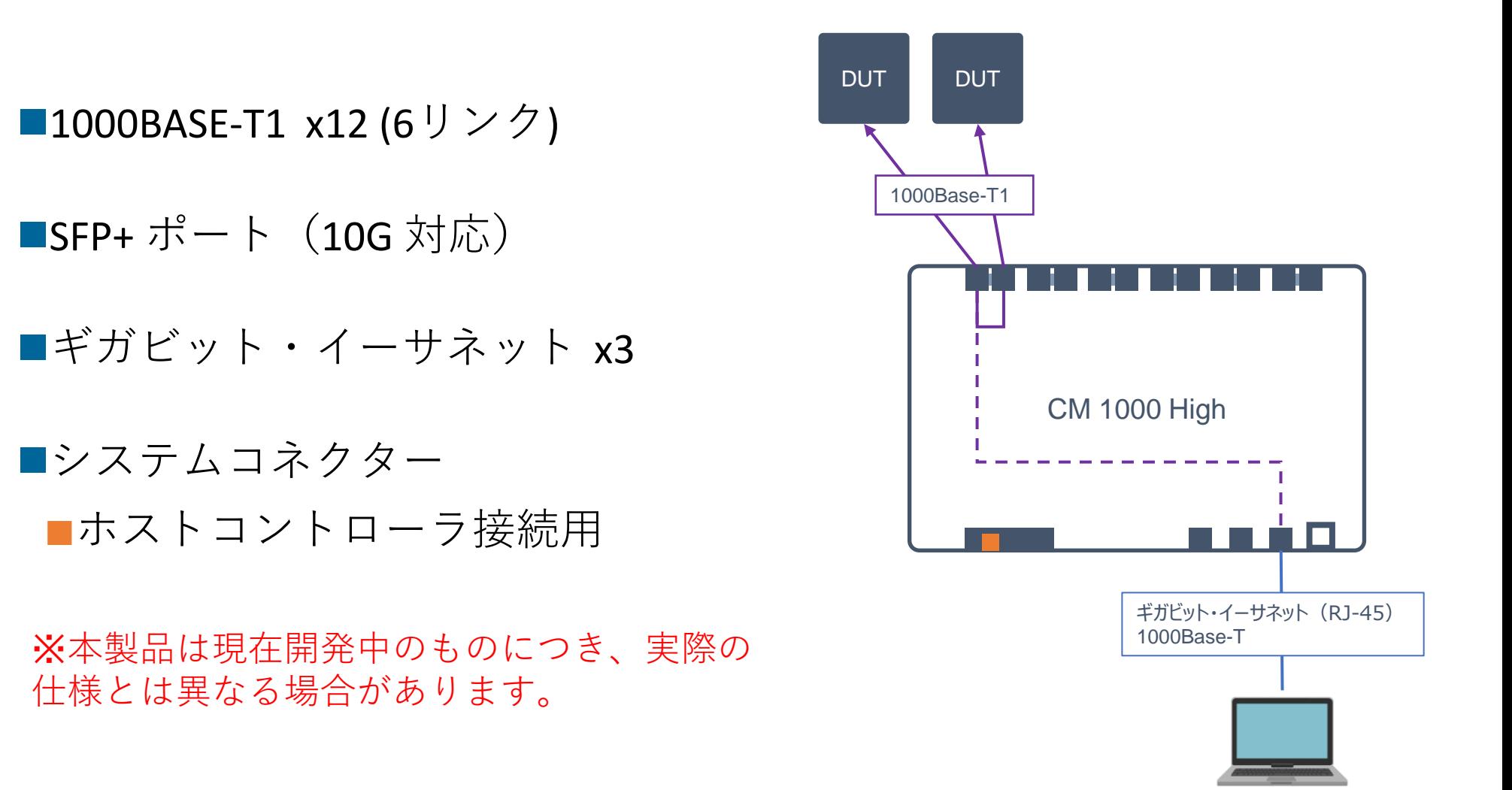

### カスケード接続

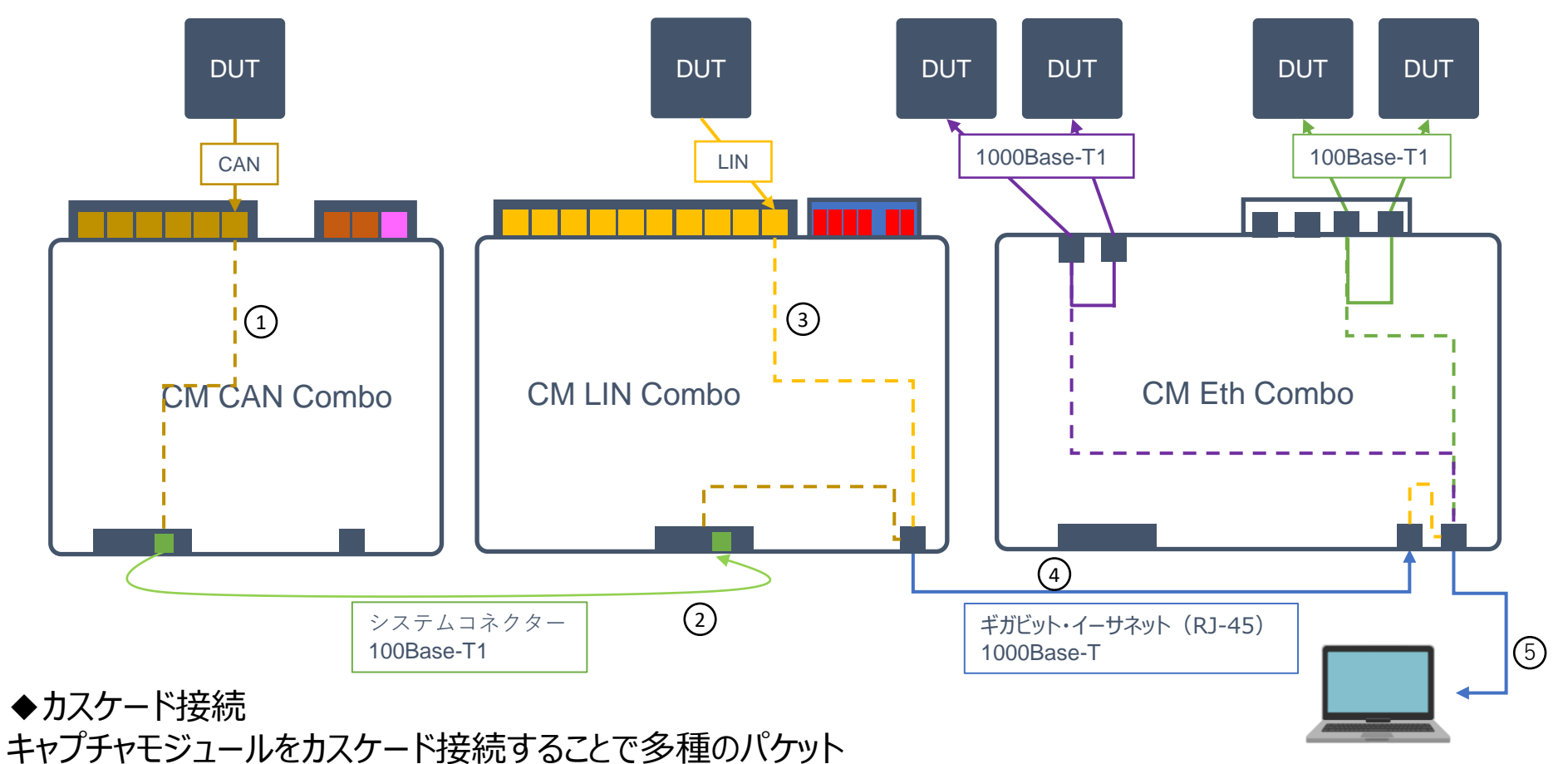

(100/1000Base-T1, CAN, LIN等)を1台のPC/ロガーで記録できます。 記録するトラフィックの帯域が各通信ラインの帯域を超えないように注意する必要があります。 CAN, LIN Comboの相互接続または、CAN, LIN ComboからCM Eth Combo, CM 100 Highへのカスケード接続が推奨されます。

#### 時刻同期

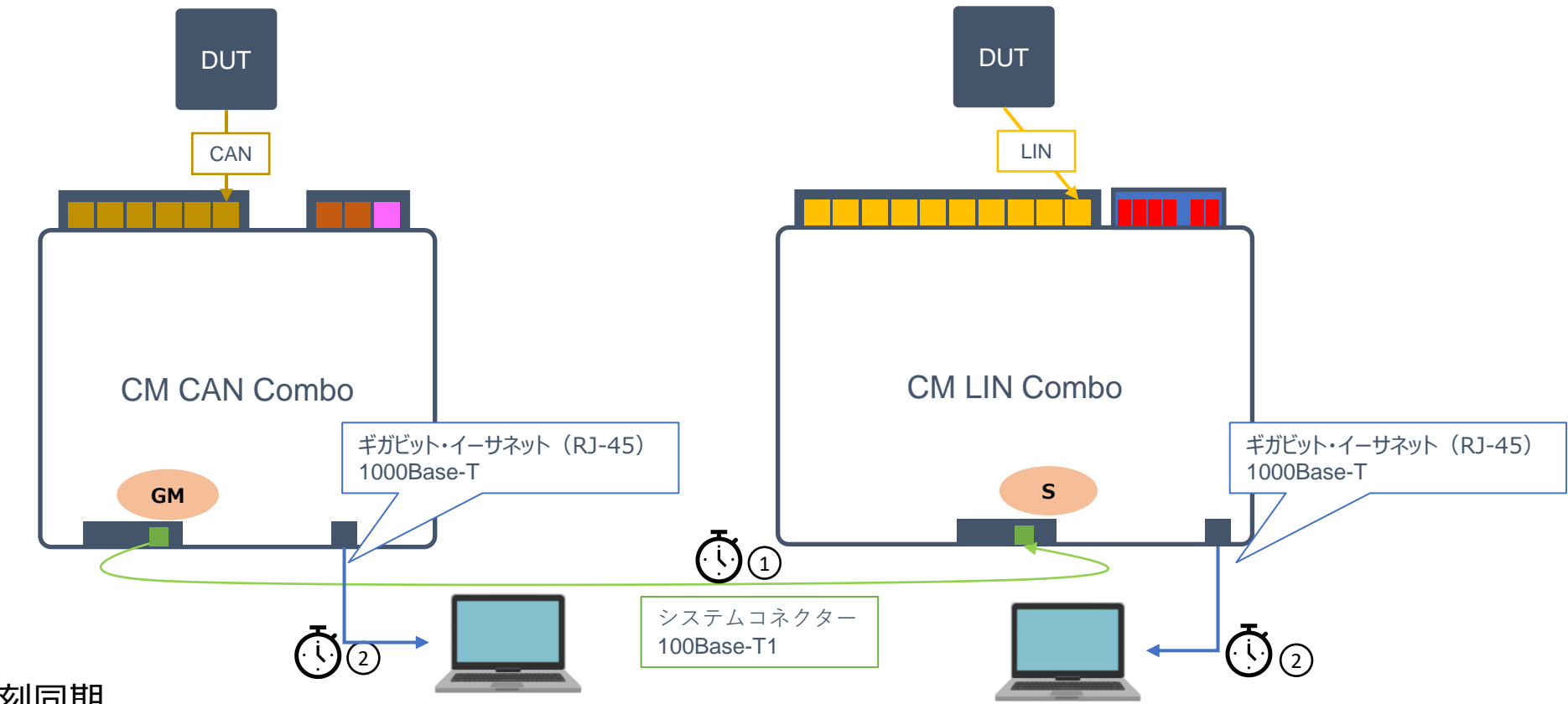

#### ◆時刻同期

キャプチャーモジュールは、802.1ASを使用し、各キャプチャ モジュールの時計を同期できます。 CM 100 High, CM Eth Comboはギガビットポート、 CAN/LIN Comboはギガビットポートやシステムコネクタ内 の100Base-T1ポートを用いて同期を行うことができます。

GM = Grand Master BM = Bridge Master BS = Bridge Slave  $S = Slave$ 

## カスケード+時刻同期

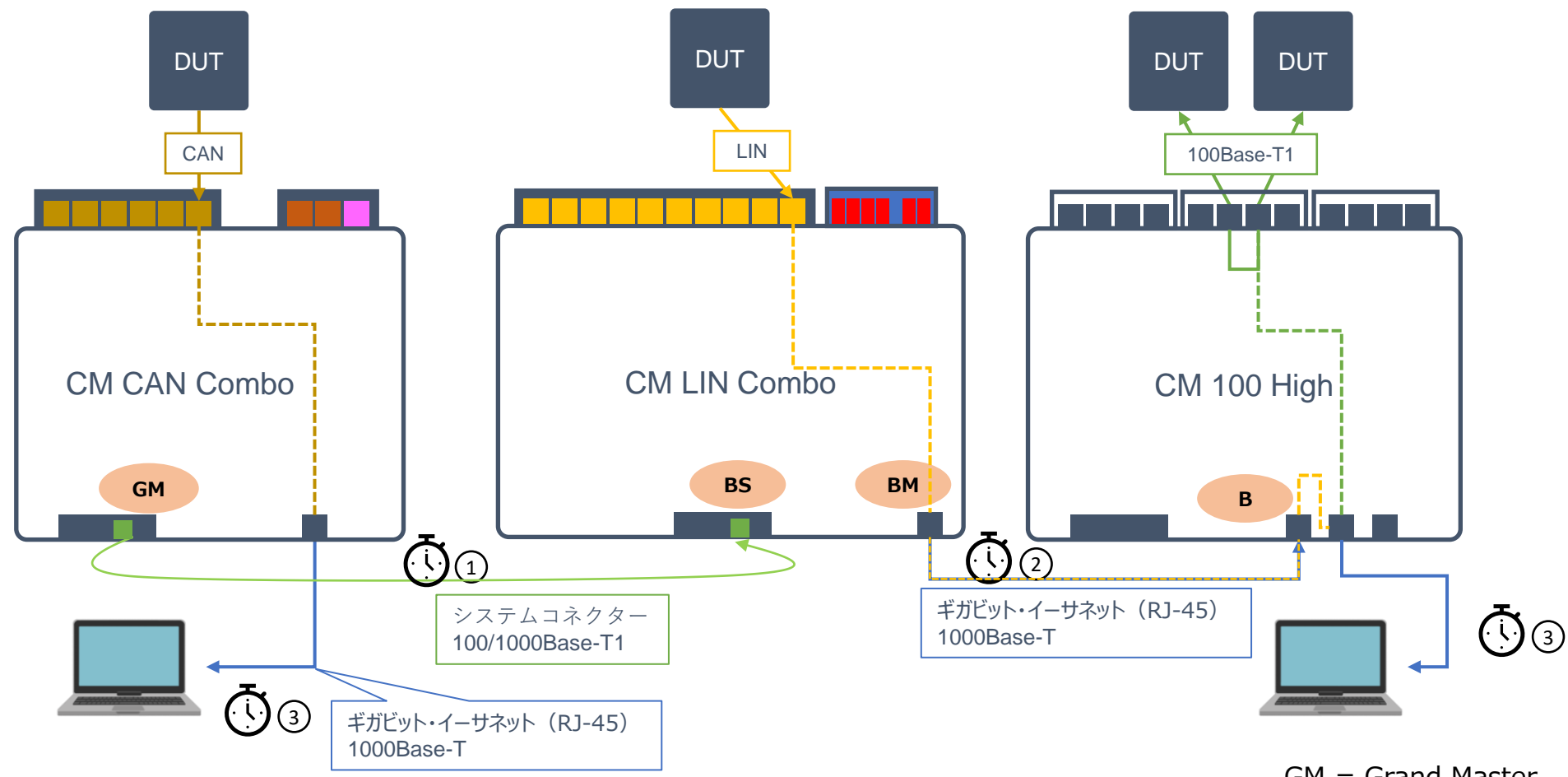

◆カスケード+時刻同期 データ収集のためのカスケードと時刻同期の機能を、 構成によっては同じラインで行うことも可能です。

GM = Grand Master BM = Bridge Master BS = Bridge Slave  $S = Slave$ 

#### 透過 モード CM 1000 HIGH / CM 100 HIGH / CM ETH COMBO

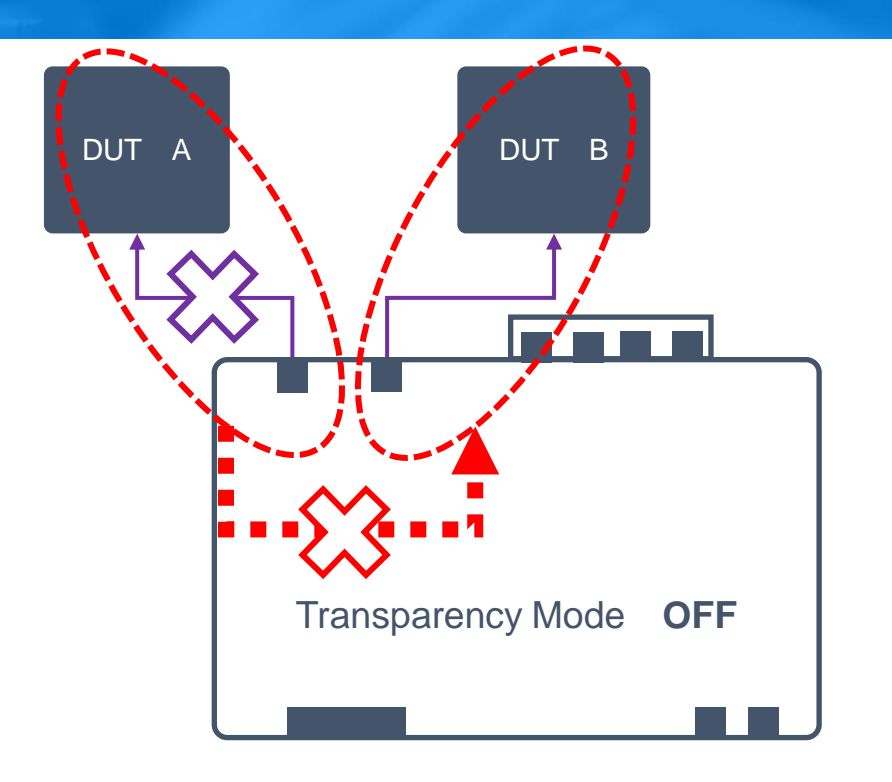

![](_page_10_Figure_2.jpeg)

◆Transparency Mode OFF

BASE-T1ポート設定で、透過モードの設定を行えます。 この設定をOFFにすると、一方のDUTとCMのリンクアッ プ状況は、もう一方のDUTとCMのリンクアップ状況に影 響を与えません。

デフォルトではOFFに設定されています。

◆Transparency Mode ON

透過モードをONにすると、2つのECU間の通信に 与える影響を最小限に抑える事ができます。 通信相手のDUTのいずれかがリンクアップしてい ないときは、もう一方のセグメントでリンクアップしな いよう通信を停止します。

トラフィック シェーピング

![](_page_11_Figure_1.jpeg)

ギガビット・イーサネット(RJ-45) 1000Base-T

◆トラフィックシェーピング 出力トラフィックを制御し、パケットをメモリに保持させること で通信性能の担保や、コンピューターまたはロガーへの負 荷を軽減することができます。 例えば、ロガーが十分に強力でない場合は、このトラフィッ クシェーピングを設定してパケット損失を回避できます。

## IP インジェクション

![](_page_12_Figure_1.jpeg)

## お問い合わせ先

• Technica製品に関するお問い合わせ先

日本総代理店 ガイロジック株式会社 メールの宛先 te@gailogic.co.jp

• ガイロジック製品ホームページ

https://www.gailogic.co.jp/ae/te